**Adobe Photoshop 2021 (Version 22.4.1) KeyGenerator License Code & Keygen Download**

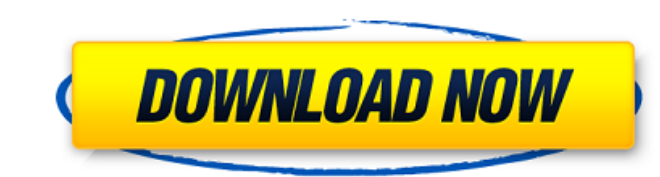

# **Adobe Photoshop 2021 (Version 22.4.1) Serial Number Full Torrent Free Download**

In this Photoshop tutorial, I am going to show you how to make a vegetable parfait cup, that is, a parfait cup that has fruit sitting in the yogurt and is decorated like a cupcake. The parfait cup is a very quick and easy to make creative compositions and edit images. There are plenty of free online photo editors that you can use as well, such as Paparazzi. Follow me on Facebook and Pinterest to get the latest tutorials and tips on Photosho materials will not be difficult to find. Template of the cup with the Photoshop file Draw the exterior of the cup in the template We need a template for this project, and I prefer to make my templates using Draw or Illustr template for future projects. I have printed them out and cut them out as well as scanned and saved them as separate layers so that I can use them multiple times. So, you too can make templates for future projects like thi of the template. We can easily do this by copying and pasting the pixels of the template into a new Photoshop file (Image 1). Make sure that this file is set to 72 dpi, so it will print at its proper size. Flatten the laye makes the border look like a single image so that it can be easily cut out. The edges of the template are highlighted in red so that it is easy to spot. Color fill the cup Next, we need to color fill the cup. These images correctly. Just remember to use a light color to make it look like a cupcake and a darker color for the background. 2. Shape the Cupcake and the Fruit Start by selecting the right cupcake and fruit colors and transforming

### **Adobe Photoshop 2021 (Version 22.4.1) Crack + Incl Product Key Free Download**

Here are the top five Photoshop alternatives for Mac: Adobe Photoshop Express Price: Free (for a certain amount of storage) Version: 5.0.1.2 The most popular Photo Editor for Mac, Photoshop Express allows you to edit and i powerful camera-like view that allows you to position your photo exactly where you want it 360 degrees - Rotate your photo any way you want Export and share Editing Tools Editor - Improve your photos with Photoshop's sophi corrections Bleach Brush - Quickly bleach portions of a photo with Photoshop's unique brush tool Clean Up - Remove elements of your photo that might have been digitally added by Photoshop Lens Correction - Adjusts your pho photo Sketch and Draw - Use the pen tool to easily draw or sketch on your photos Image Editor Adjustments - Automatically apply a series of changes to your photo to improve its overall composition Artistic - Enhance your p one of Photoshop's color settings to the selected portion of your photo Fill - Fill a selection or an area of your photo with a color or pattern Magic Wand - Select just what you want with a fast, easy tool Gradient Map image History - Access a complete history of your image manipulations Hue/Saturation - Adjust the colors in your image using the hue/saturation tool Levels - Adjust the brightness, contrast, or color levels of your image L together into one Move - Move, rotate, scale, flip, or transform photos Paint Bucket - Use this tool to quickly paint on a selection or an area of your photo Pen Tool - Draw on your photo with a wide variety of pen tools 3

# **Adobe Photoshop 2021 (Version 22.4.1) Incl Product Key Free**

Recent data on the efficacy of metformin in the treatment of polycystic ovary syndrome. Polycystic ovary syndrome. Polycystic ovary syndrome (PCOS) is one of the most common endocrine disorders with a prevalence of 10-15% and an increased risk of infertility, hirsutism, and gestational diabetes. Metformin, an effective oral antidiabetic agent, lowers blood glucose levels and has been shown to improve insulin resistance and to stimulate the PCOS. In this review, we aimed to highlight recent clinical evidence for the use of metformin for the treatment of PCOS. We searched for original clinical trials reporting at least 2 years of follow-up, with a follow-up ra randomized controlled trials, cohort studies, and case-control studies in MEDLINE. The search covered the period from January 2000 to May 2010. A systematic review was done for all the studies, and all data were extracted. The Cochrane Collaboration, Oxford, UK). A good response to therapy was defined as a 2 kg weight loss or a decrease in total cholesterol levels of at least 30% and an increase in tolesterol levels of at least 10%, both obs was observed in an average of 25% of women treated with metformin compared to 13% of those who did not receive metformin. The most frequent adverse event was gastrointestinal discomfort, which was seen in 5% of the metform observed in 25% of PCOS women taking metformin as monotherapy, whereas it was observed in only 13% of PCOS women not taking metformin. New Year's Eve 3 pack Two wonderful opportunities to get into the festive mood by John promotions for a reason, and the good news is that they won't be shy about announcing their promotions in the run-up to New Year

Motorized bicycles, such as utility bicycles, police bikes, and touring bikes, are gaining popularity due in part to the acceptance of motorized skateboards. However, most such existing utility bicycles, are single-person to one person's use of the bicycle. Similarly, existing multi-person bicycles are not motorized, do not provide rear-wheel drive, and do not provide safety features for a group of people riding the bicycle. Chinese bikers of a city in western China have become a viral sensation after one of them was run over by a car and broke his left leg. Video of the incident was posted on social media on Saturday and has gone viral since with it shared Wenzhou, a city in southeast Zhejiang Province. The biker then turns onto a second street and stops to let a car pass. As he waits, a man on a second bike next to him begins talking to him. That man then removes his pants rider starts off again on his bike. The video then cuts off, but after Wenzhou police looked at the clip and found 'good comments' online, they vowed to help investigate, as it is against the law for public officials to ri been confirmed. The biker has since shown his injuries (Picture: AP) The car hits him (Picture: AP) The car hits him (Picture: AP) Several people have suggested that the bikers are talking about not wearing pants due to Ch the act is bizarre and a case of 'too much information'. Wenzhou's public security bureau told local media that officials will launch an investigation on Monday into the incident.1. Field of the Invention The present inven test structure. 2. Description of the Related Art In a semic

# **What's New in the Adobe Photoshop 2021 (Version 22.4.1)?**

#### **System Requirements:**

It is suggested that you use a dedicated graphics card with a minimum of 1GB of RAM, an OS with DirectX 11 support and an installed Steam client. Minimum Requirements: A PC that meets the following minimum requirements wil NVIDIA GTX 460 or ATI HD 5750 (Windows 7/8/8.1 only) System RAM: 4 GB Recommended Requirements:

Related links:

<http://curriculocerto.com/?p=19310> <https://trello.com/c/FlpVjzKk/69-photoshop-2022-version-2302-crack-x64-april-2022> [https://makesomedigital.com/wp-content/uploads/2022/07/Photoshop\\_Crack\\_Full\\_Version\\_\\_Full\\_Version\\_Free\\_Updated2022.pdf](https://makesomedigital.com/wp-content/uploads/2022/07/Photoshop_Crack_Full_Version__Full_Version_Free_Updated2022.pdf) [https://www.scoutgambia.org/wp-content/uploads/2022/07/Adobe\\_Photoshop\\_2021\\_Version\\_2251.pdf](https://www.scoutgambia.org/wp-content/uploads/2022/07/Adobe_Photoshop_2021_Version_2251.pdf) <http://ubipharma.pt/?p=39557> [http://xn----dtbhabafp9bcmochgq.xn--p1ai/wp-content/uploads/2022/07/Adobe\\_Photoshop\\_CC.pdf](http://xn----dtbhabafp9bcmochgq.xn--p1ai/wp-content/uploads/2022/07/Adobe_Photoshop_CC.pdf) <https://theamazingescape.com/adobe-photoshop-cc-crack/> <https://comoemagrecerrapidoebem.com/?p=23328> <https://www.beatschermerhorn.com/?p=11703> <http://reypimer.yolasite.com/resources/Adobe-Photoshop-2020-Product-Key--With-Registration-Code-Free-Updated-2022.pdf> <https://octopi.nl/wp-content/uploads/2022/07/allhub.pdf> <https://domainmeans.com/photoshop-2021-version-22-4-3-updated-2022/> <https://mitiflowers.com/photoshop-2021-version-22-3-key-generator-keygen-april-2022/> <http://sentcani.yolasite.com/resources/Adobe-Photoshop-2022-Version-231.pdf> [https://cooltto.com/wp-content/uploads/Photoshop\\_2021\\_Version\\_2251.pdf](https://cooltto.com/wp-content/uploads/Photoshop_2021_Version_2251.pdf) <https://kjvreadersbible.com/photoshop-2021-version-22-free-pc-windows-2022/> <http://www.bayislistings.com/photoshop-2021-hacked-x64/> <http://wavecrea.com/?p=11234> <https://kramart.com/photoshop-2020-license-code-keygen-final-2022/> <https://meuconhecimentomeutesouro.com/adobe-photoshop-cc-2014-crack-file-only-free-download-mac-win-latest/> <https://trello.com/c/VfshWq6v/29-adobe-photoshop-2021-version-222-keygenexe-free-download-pc-windows> [https://ibipti.com/wp-content/uploads/2022/07/Photoshop\\_2020\\_version\\_21\\_License\\_Keygen.pdf](https://ibipti.com/wp-content/uploads/2022/07/Photoshop_2020_version_21_License_Keygen.pdf) <https://chuchoola.fun/?u=k8pp605> <http://www.batiksukses.com/?p=26312> <https://multipanelwallart.com/2022/07/05/adobe-photoshop-cs6-keygenerator-free-download-win-mac/> <https://ibipti.com/adobe-photoshop-cc-2018-crack-patch-download-3264bit-april-2022/> <https://bridgetsdance.com/index.php/2022/07/05/photoshop-2020-keygen-only-torrent-free-download/> [https://unsk186.ru/wp-content/uploads/Adobe\\_Photoshop\\_2021\\_version\\_22.pdf](https://unsk186.ru/wp-content/uploads/Adobe_Photoshop_2021_version_22.pdf) <https://lacomfortair.com/photoshop-2021-version-22-5-1-crack-with-serial-number-free-mac-win-april-2022/> <https://www.raven-guard.info/adobe-photoshop-cc-2014-jb-keygen-exe-activator-3264bit-latest/>